cytoskeletal adaptor activity

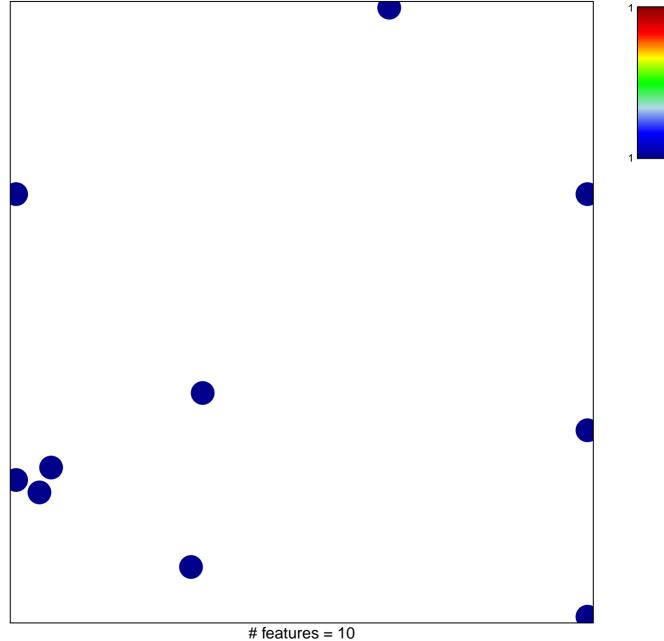

chi–square p = 0.82

## cytoskeletal adaptor activity

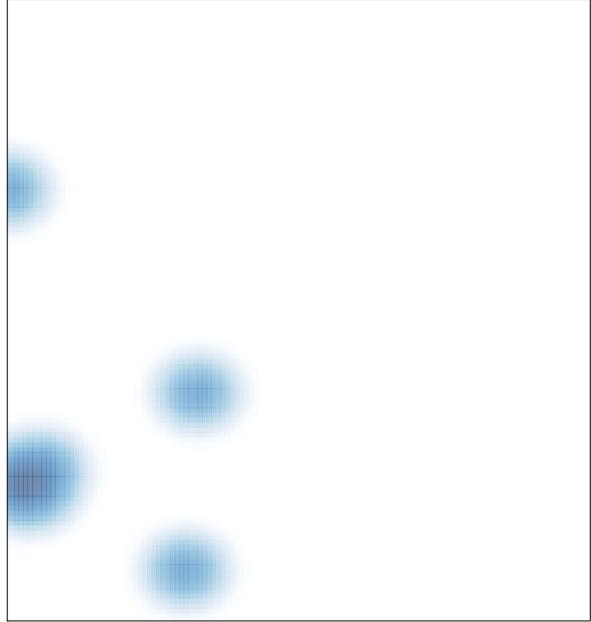

# features = 10, max = 1